# DISCIPLINE DESCRIPTION

## 1. Information on the study programme

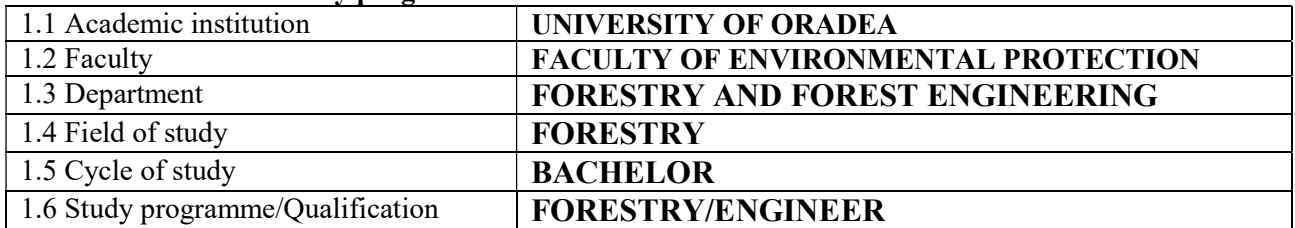

### 2. Information on the discipline

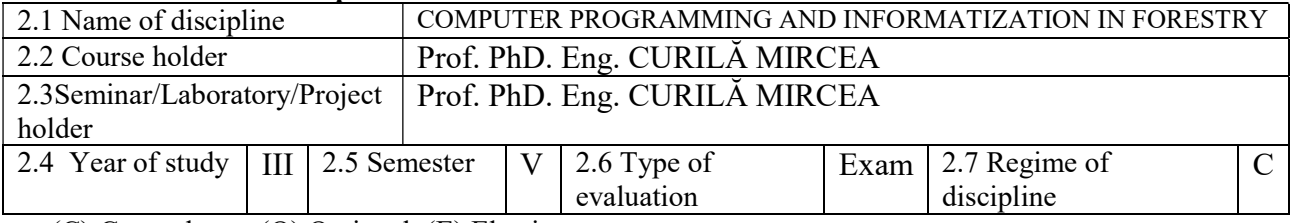

(C) Compulsory; (O) Optional; (E) Elective

## 3. Total estimate time (hours per semester of didactic activities)

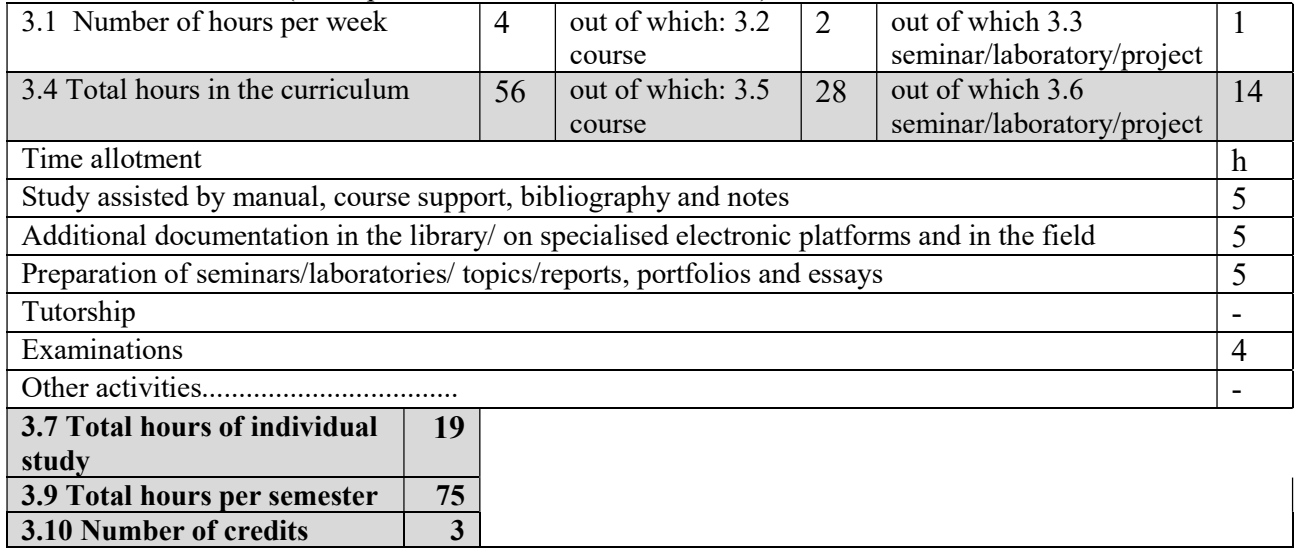

## 4. Pre-requisites (where appropriate)

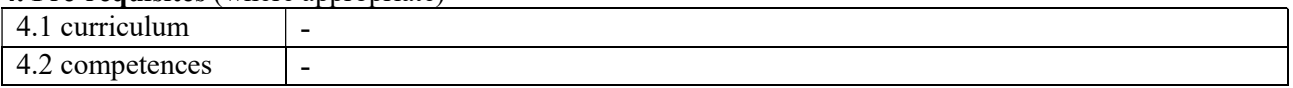

## 5. Conditions (where appropriate)

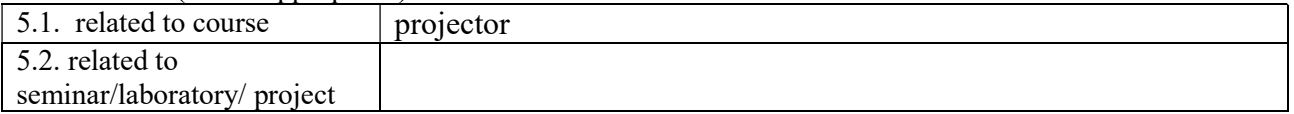

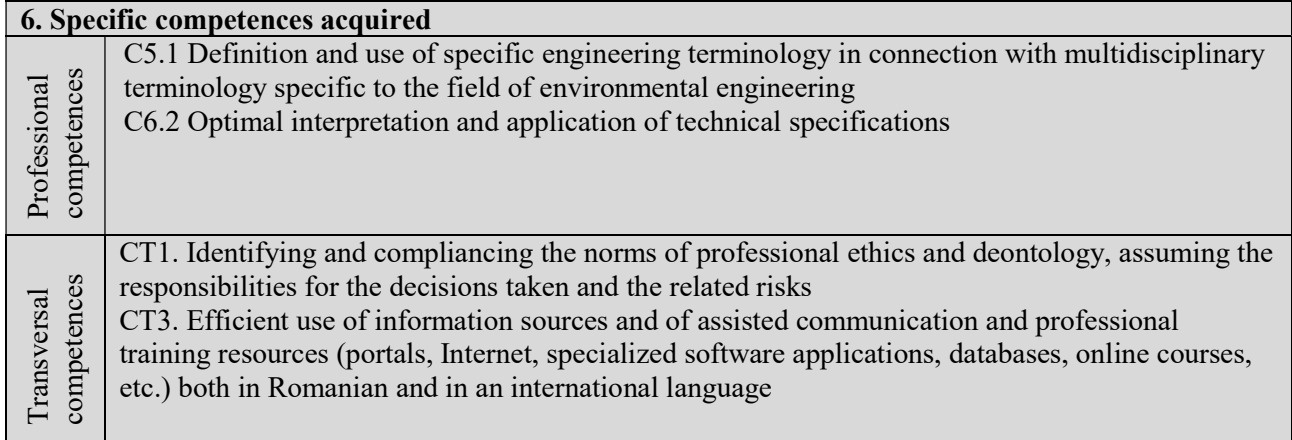

## 7.Objectives of discipline (coming from the specific competencesacquired)

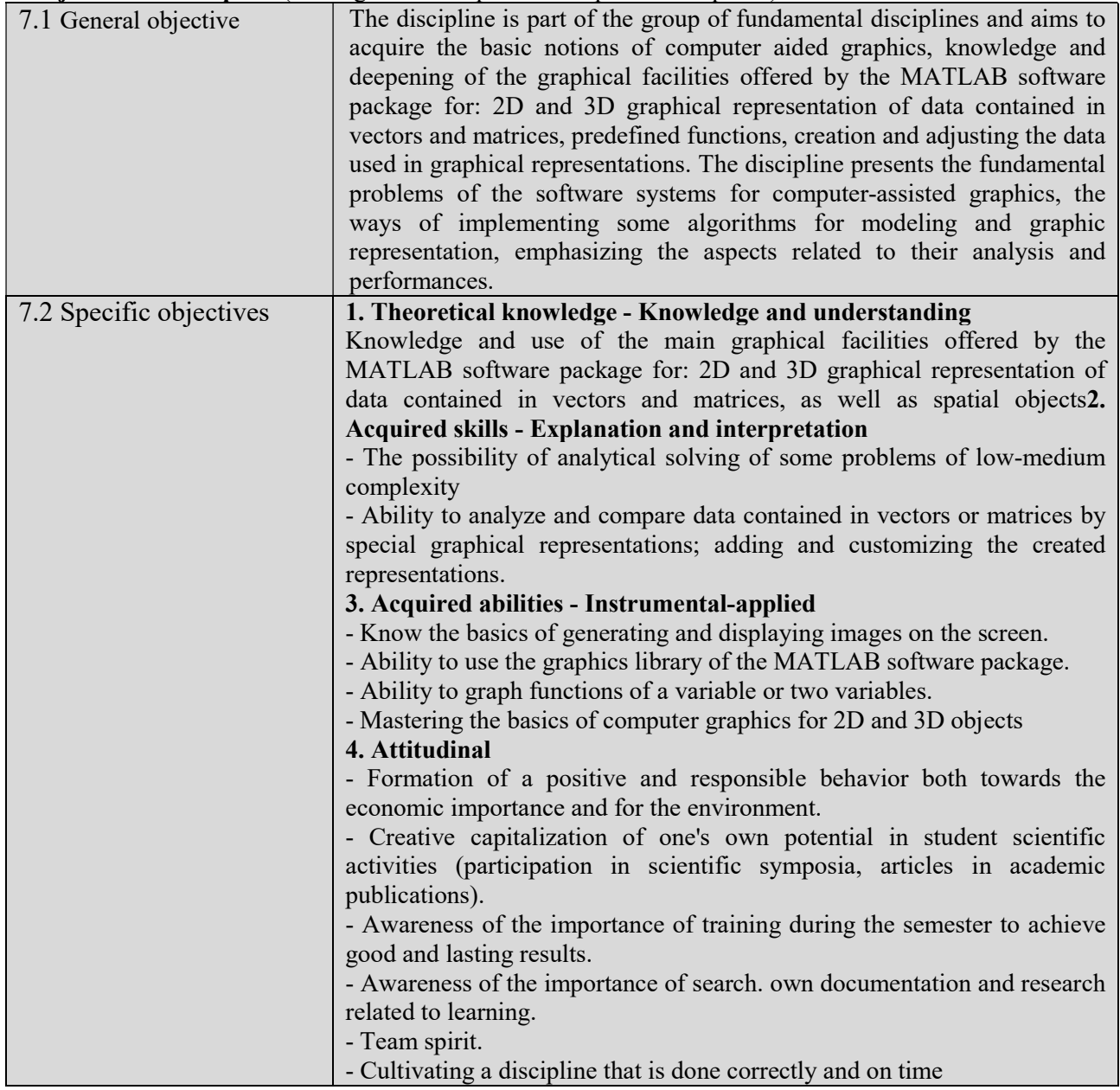

## 8. Contents\*/

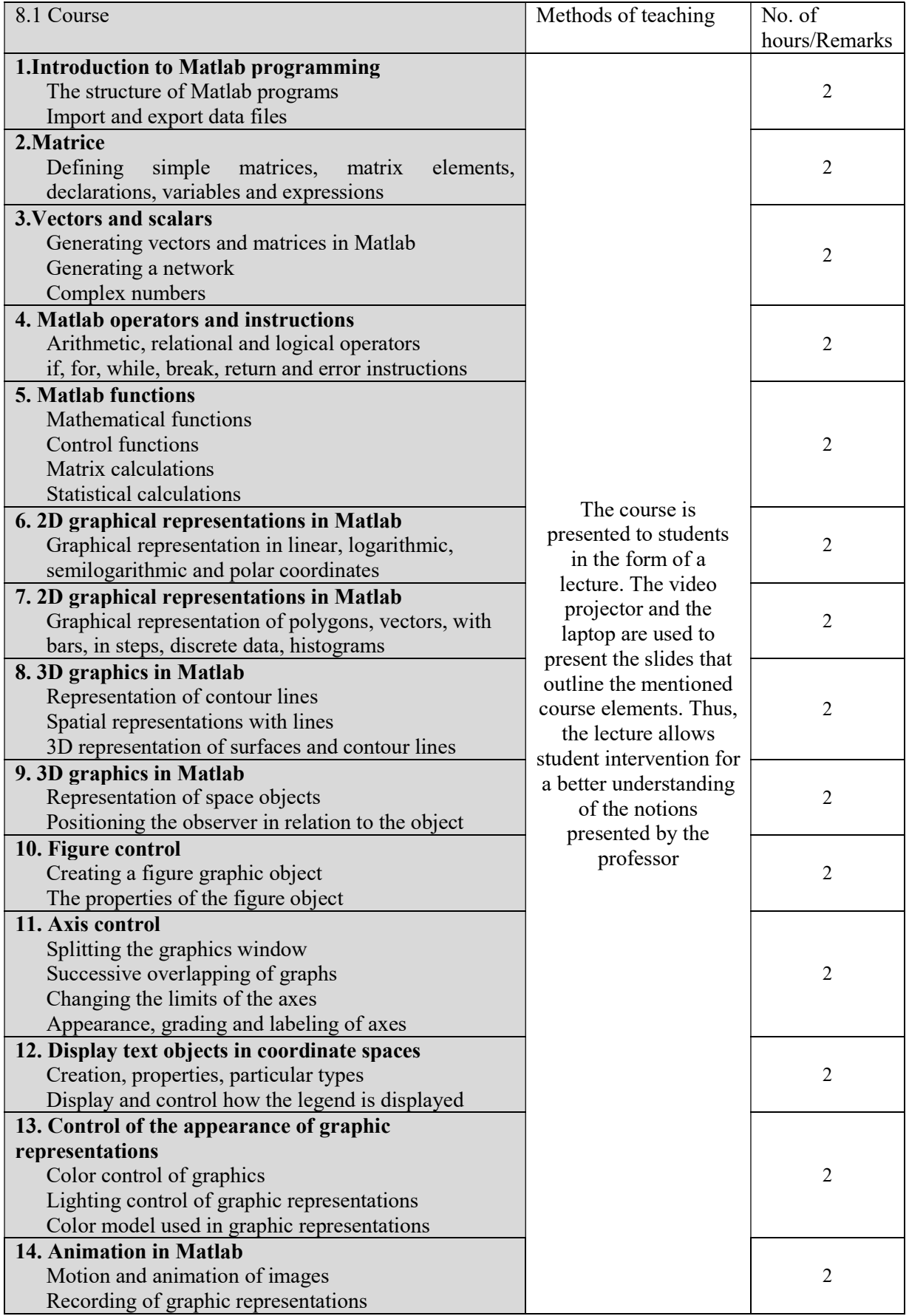

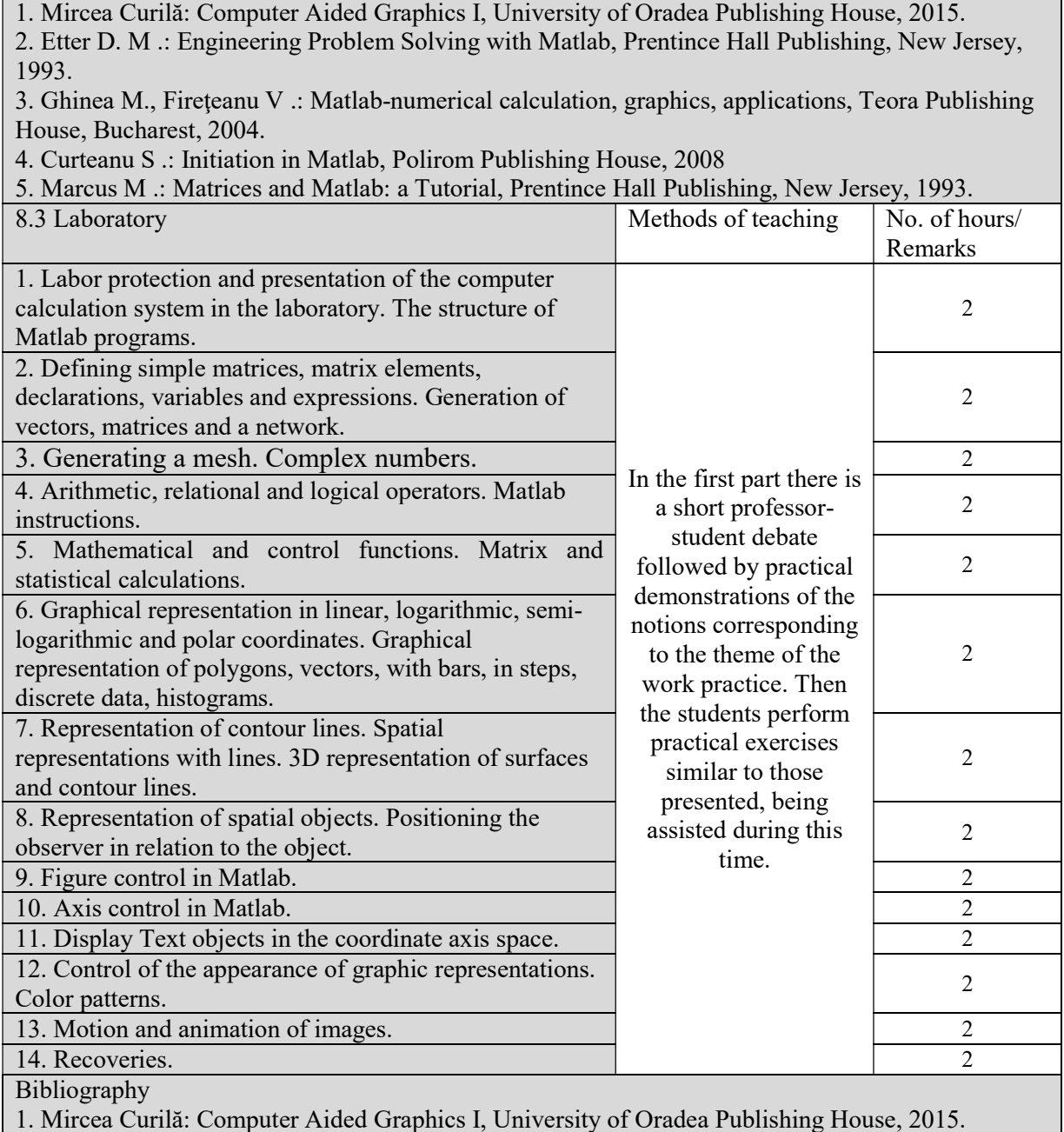

2. Etter D. M .: Engineering Problem Solving with Matlab, Prentince Hall Publishing, New Jersey, 1993.

3. Ghinea M., Fireţeanu V .: Matlab-numerical calculation, graphics, applications, Teora Publishing House, Bucharest, 2004.

4. Curteanu S .: Initiation in Matlab, Polirom Publishing House, 2008

Bibliography

5. Marcus M .: Matrices and Matlab: a Tutorial, Prentince Hall Publishing, New Jersey, 1993.

\* The content, respectively the number of hours allocated to each course / seminar / laboratory / project will be detailed during the 14 weeks of each semester of the academic year.

#### 9. Corroboration of discipline content with the expectationsof the epistemic community, professional associations and representative employers from the field corresponding to the study programme

The content of the discipline is found in the curriculum of the specialization of Forestry and from other university centers that have accredited this specialization.

#### 10. Evaluation

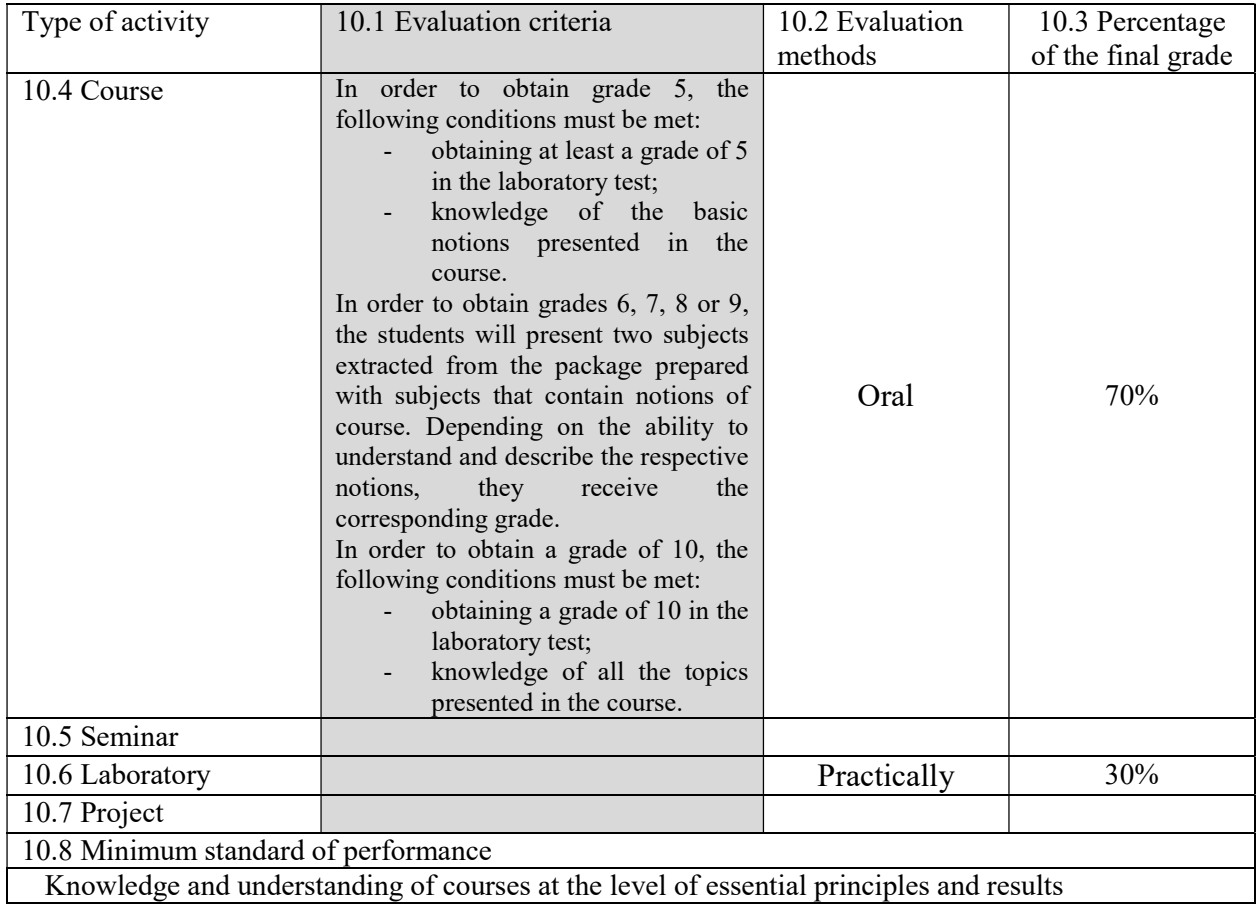

Knowledge and understanding of courses at the level of essential principles and results

Date of completion Signature of course holder\*\* Signature of seminar

10.09.2020 Prof.PhD.Eng. CURILĂ MIRCEA Prof.PhD.Eng. CURILĂ MIRCEA e-mail: meurila@uoradea.ro e-mail: meurila@uoradea.ro e-mail: mcurila@uoradea.ro

laboratory/project holder \*\*

Date of approval in the department Signature of the Head of Department

Prof.PhD.Eng. TIMOFTE ADRIAN<br>17.09.2020 e-mail: atimofte@uoradea.ro e-mail: atimofte@uoradea.ro

Dean signature

 Prof.PhD.Eng. CHEREJI IOAN e-mail: *chereji* i@yahoo.com